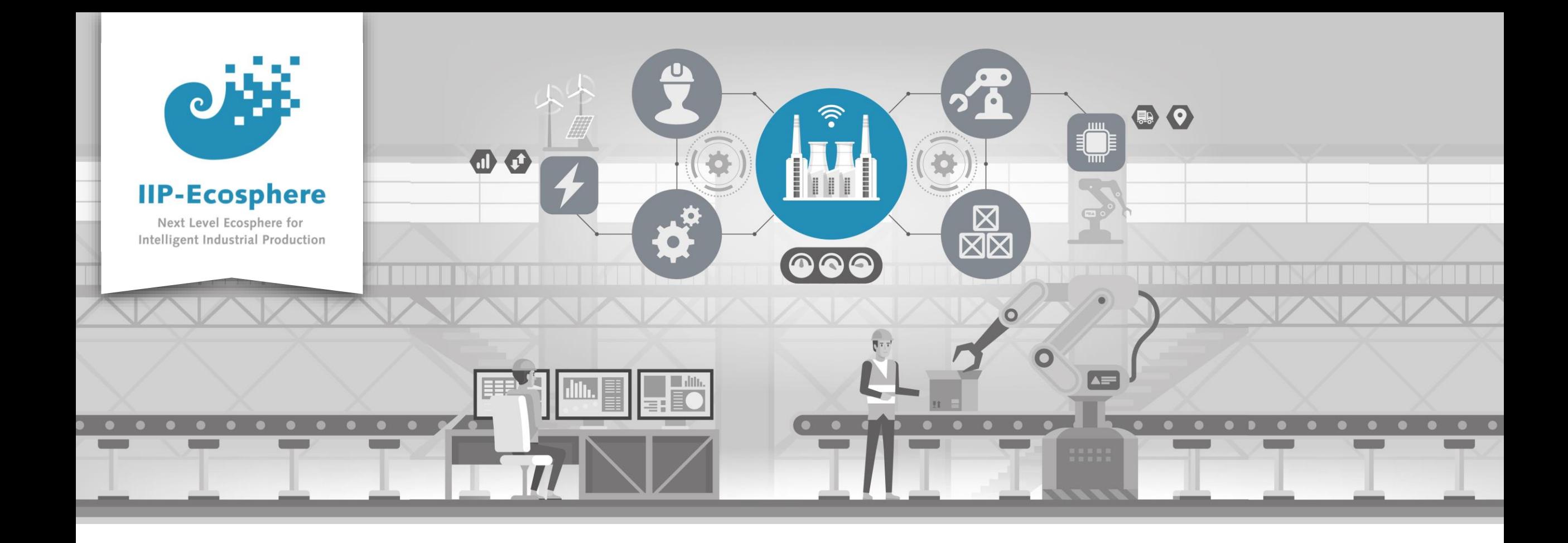

### **Platform Overview**

Gefördert durch:

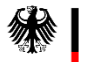

Bundesministerium<br>für Wirtschaft und Klimaschutz

IIP-Ecosphere Platform

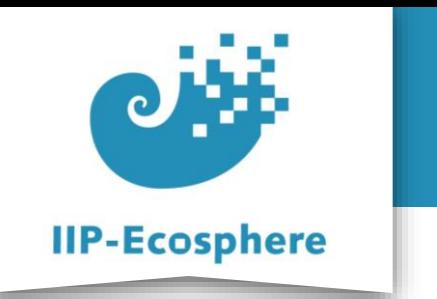

# **Contents**

- From Vision to Platform
	- •From Activities to Requirements
	- •Platform Design Process
	- •Creating the Platform Architecture
	- •Platform Architecture
- Kinds of Services within the Platform
- Service Meshes and Applications
- Distributed deployment and execution of Services
- Component Interaction
- Code Generation in the Platform
- Platform Documentation

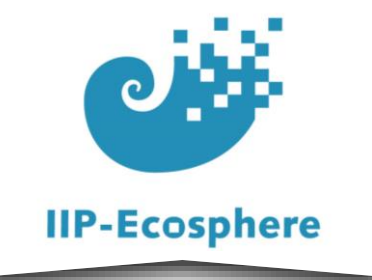

### **From Vision to Platform**

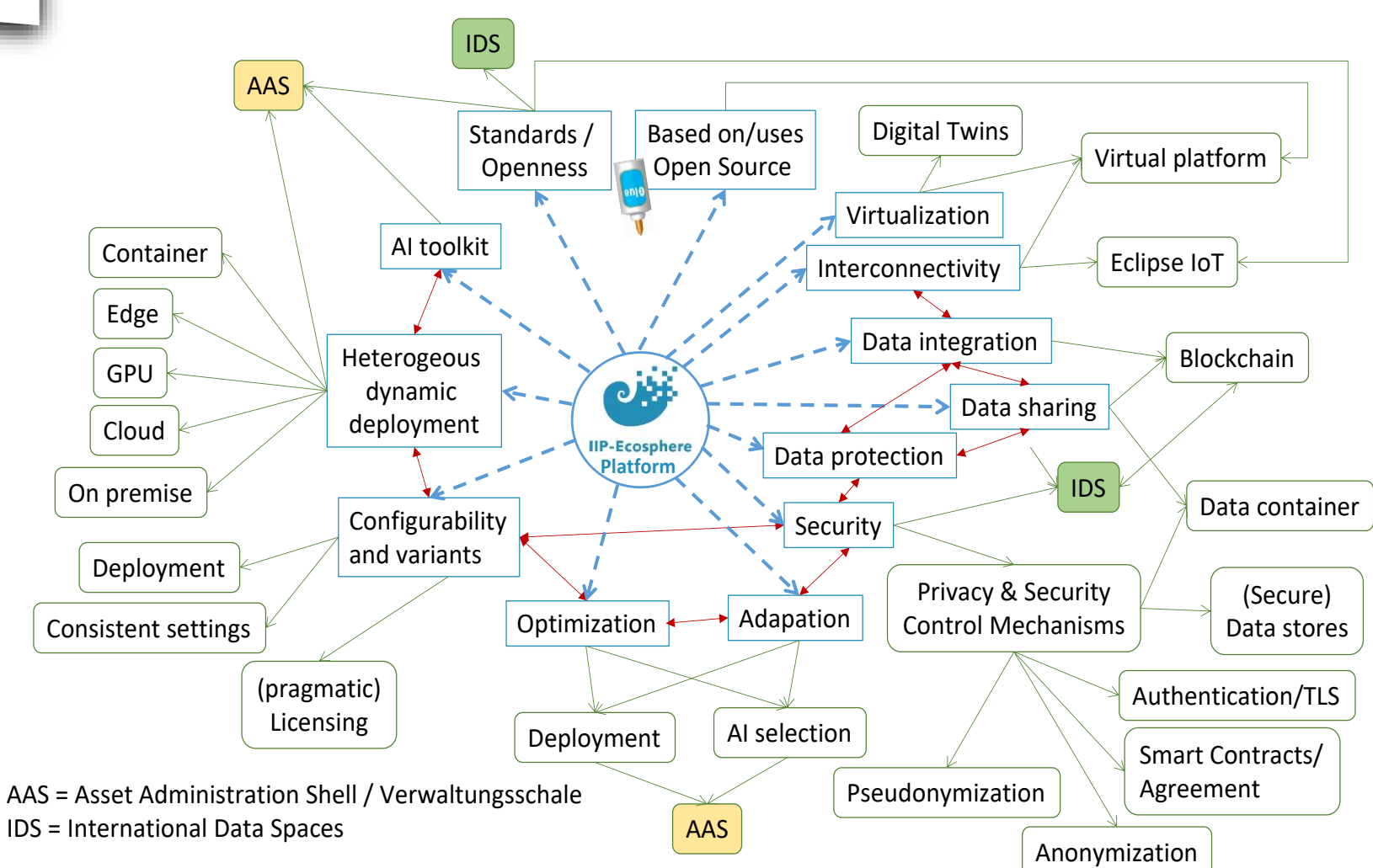

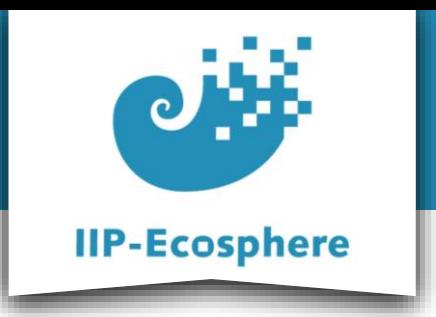

### **From Activities to Requirements**

Following the Industrial Internet Reference Architecture (IIRA) we:

- 1. Created a Usage view, capturing the Entities, Roles and Activities we need and wanted to enable in the platform.
- 2. Based on the elicited Activities and on the elicited technical requirements we derived the requirements of the Functional view of the platform

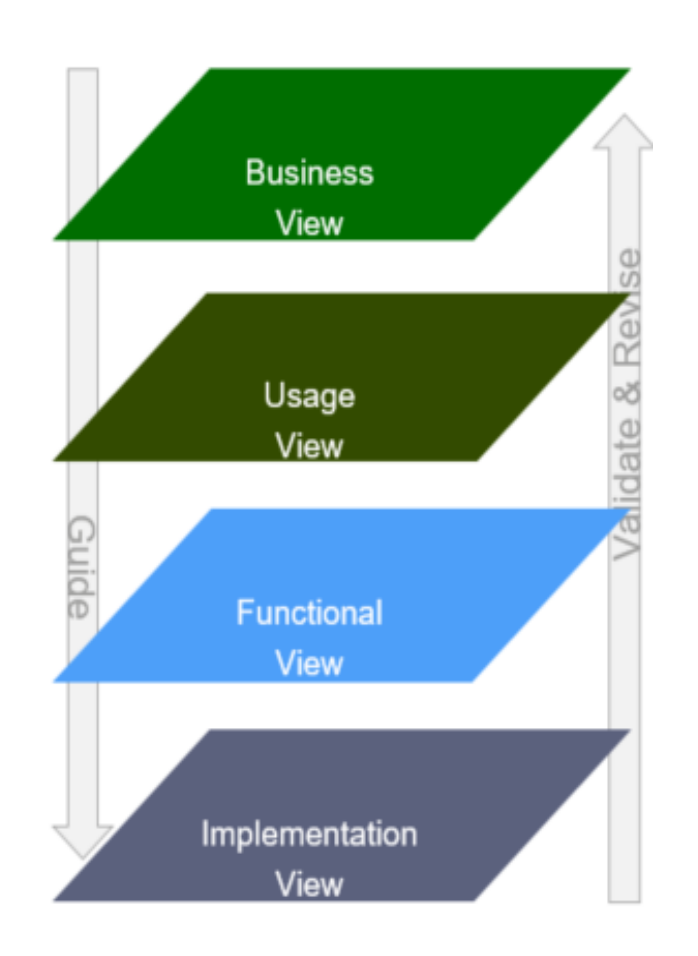

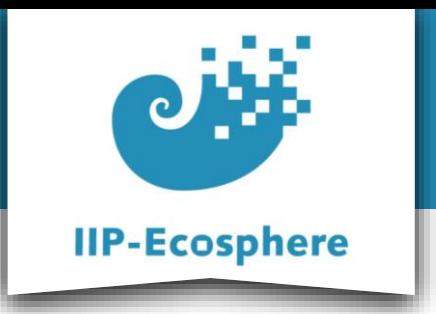

## **Platform Design Process**

- **1. Start with an open-minded pre-survey**, e.g., surveys on IIoT platforms \*
- **2. Create a joint vision:** Identify further (research-) relevant topics.
- **3. Stabilize the vision by detailed surveys**, i.e., assure the gaps through focused surveys \* Business View IUCUSEU SUIVEYS<br>Contra Line
- **4. Create a usage and a functional view:** 
	- Use joint vision as scope
	- Elicit the requirements in two complementing views.
	- Compare views and assess differences.

[https://www.thinkmind.org/index.php?view=article&articleid=softeng\\_2022\\_1\\_20\\_90004](https://www.thinkmind.org/index.php?view=article&articleid=softeng_2022_1_20_90004)

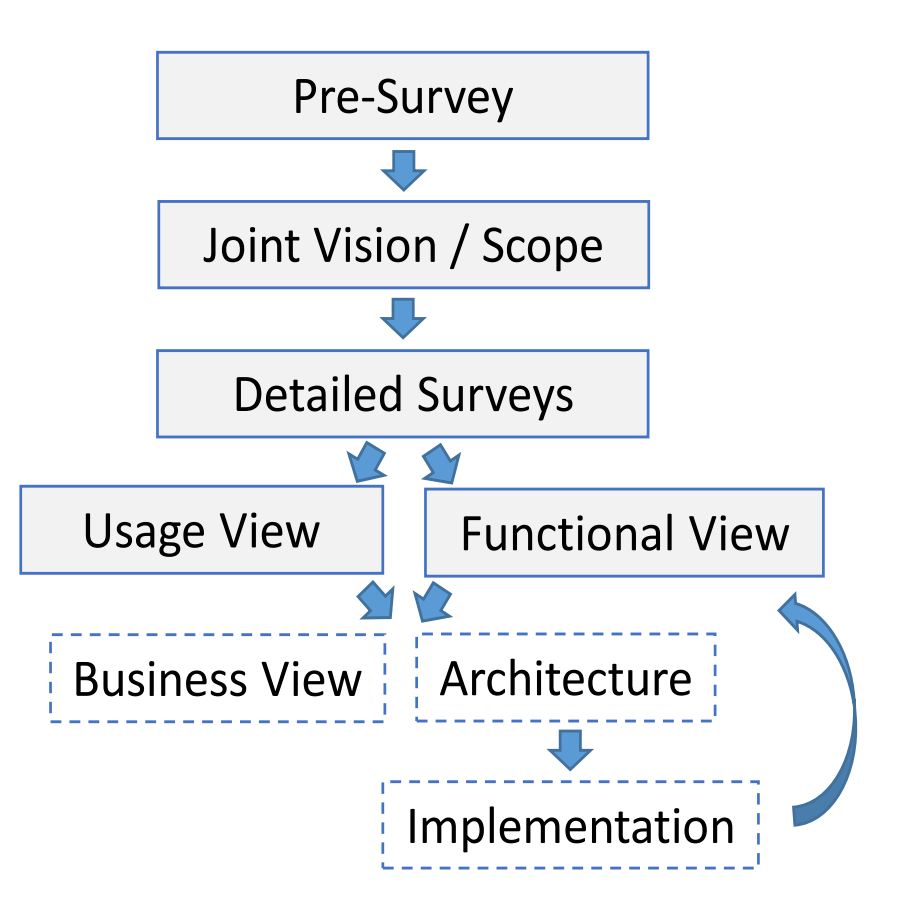

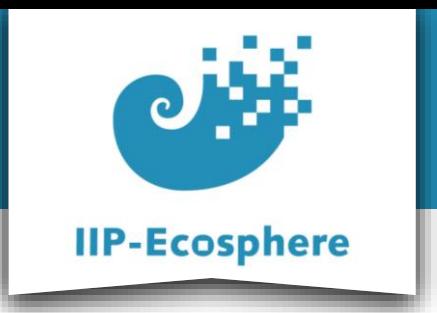

## **Creating the Platform Architecture**

- We identified 18 entities and 19 roles within the platform
- Based on these we were able to elicit and describe 43 edge-related technical activities and 27 AI-related activities
- These activities formed the base for 141 toplevel requirements and the 181 subrequirements

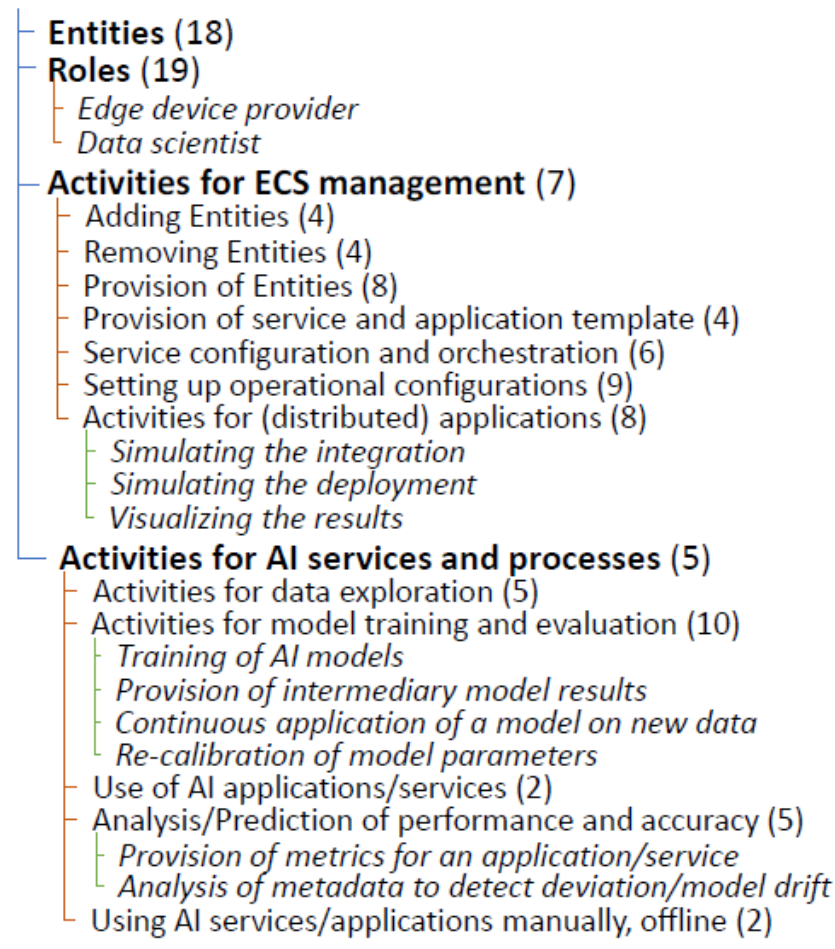

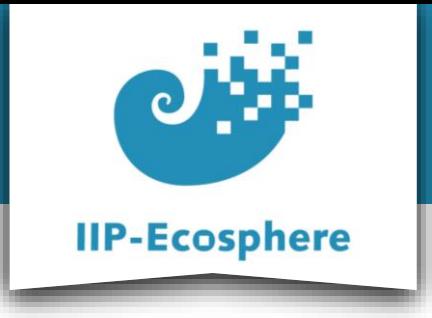

### **Platform Architecture**

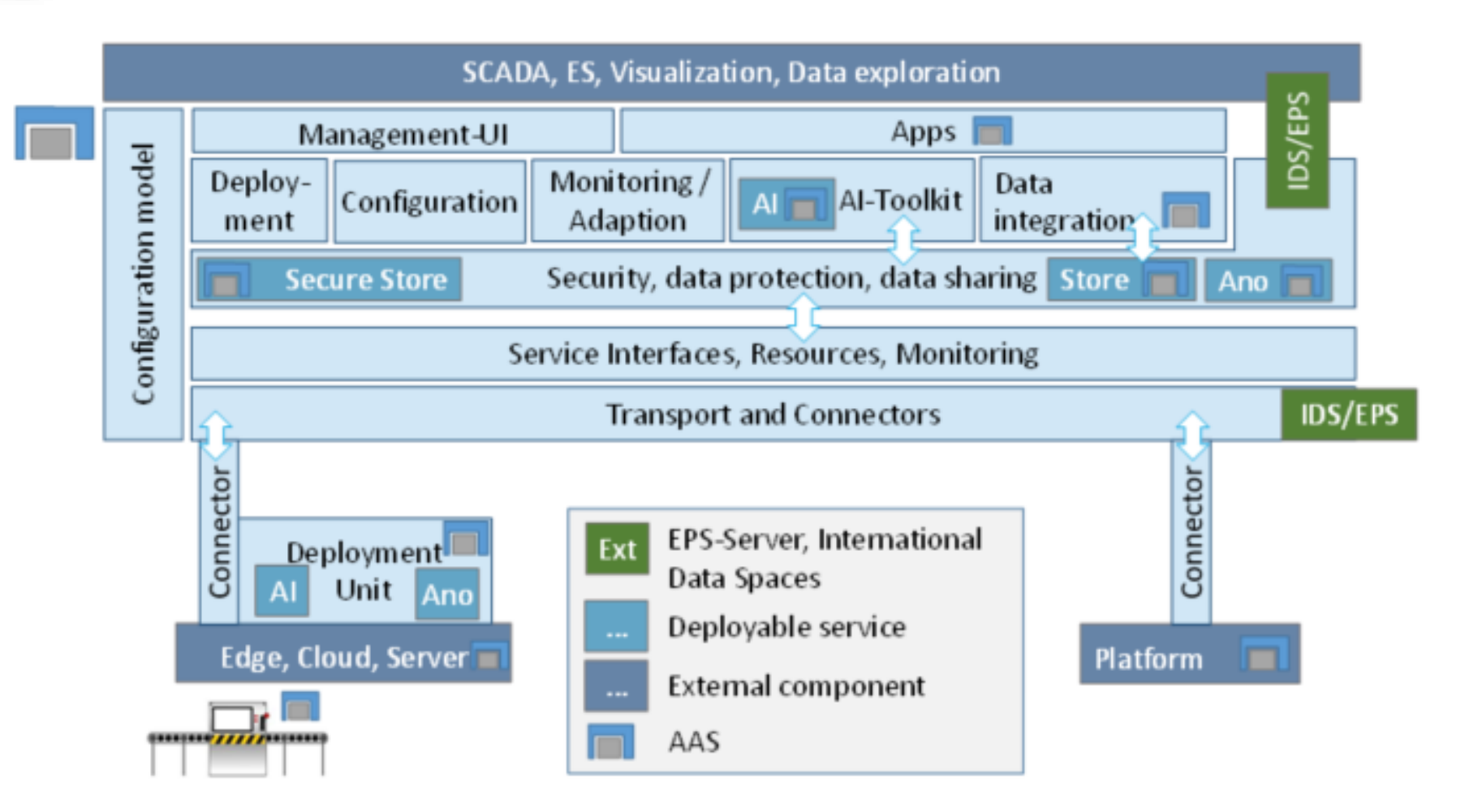

IIP-Ecosphere Platform Documentation · 01. February 2023 **COM CONSERVING CONSERVING CONSERVING CONSTRANTS CONSUM** 

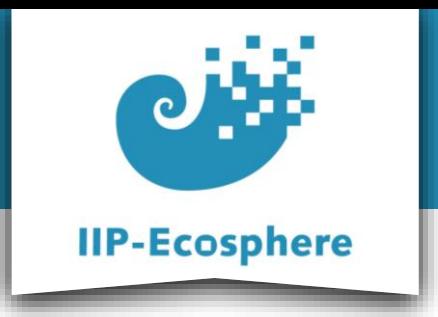

### **Kinds of Services in the Platform**

#### **Platform-provided Service:**

- Generic, parametrized services
- Can be applied to various setting

#### **Application-specific Services (often AI-Services):**

• Designed for use with a specific application

#### **Hybrid Services:**

• Generic Services that use plug-Ins or add-ons to perform application-specific tasks

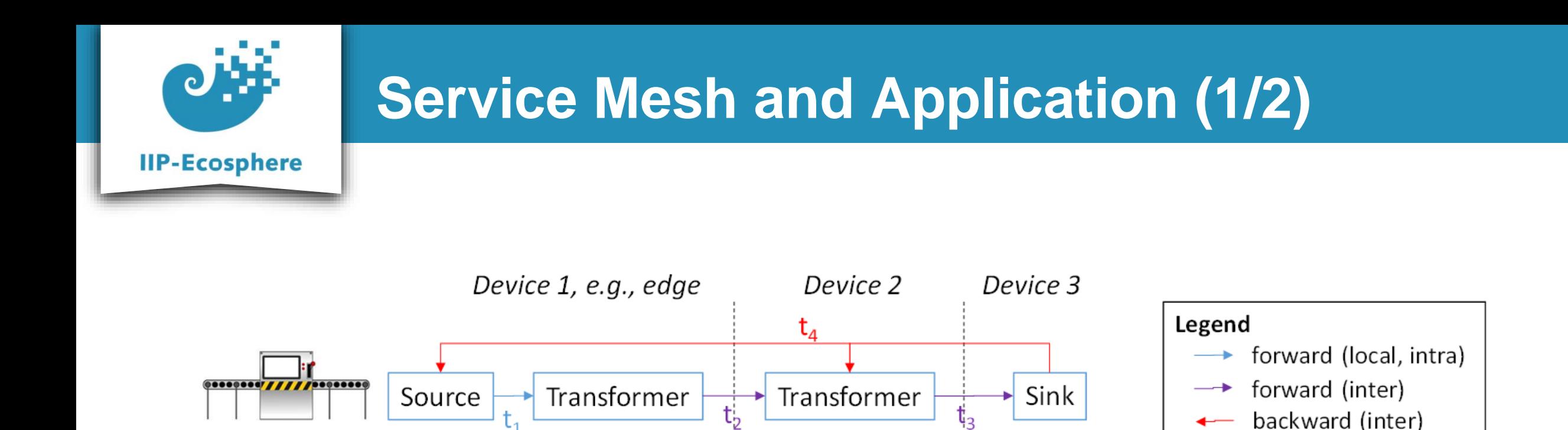

Services within the platform can be chained, e.g. orchestrated, into Service Meshes, forming an Applications as follows:

The basic approach is to chain generic (parametrized) platform-services to get data from a source, link this to further processing services, for example an application-specific AI-service and pass the output to a data sink via another generic (parametrized) platform-service

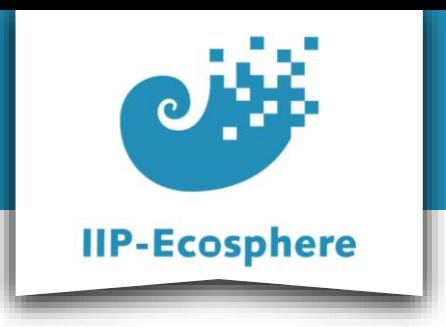

# **Service Mesh and Application (2/2)**

Abstracted view of an Application based on a Service Mesh

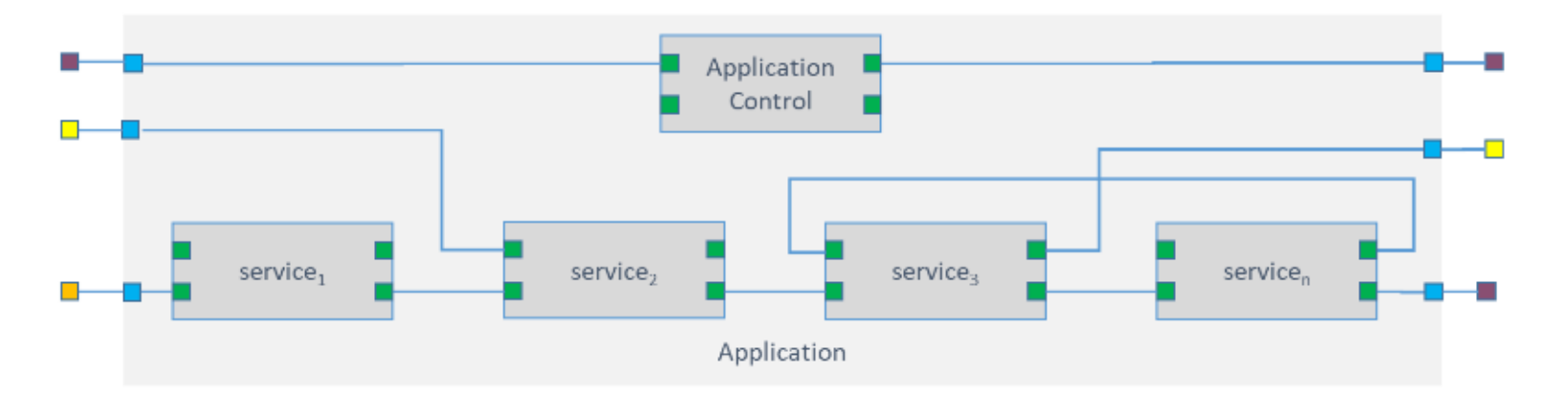

- data connector (interface) induced from a field device (e.g. sensor)
- data connector (interface) induced from a service
- data connector (interface) induced from an application
- data connector (interface) induced from a sink or source (e.g. HMI, business process, MES)
- data connector (interface) induced from a data lake (e.g. ERP-system)

The platform git-hub repository provides several different examples of applications.

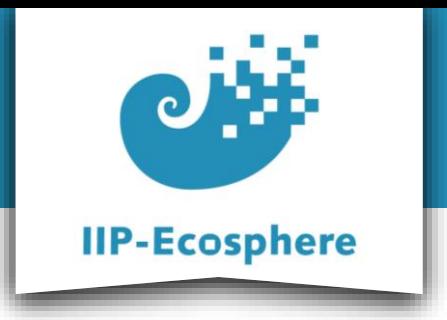

### **Distributed Execution of Services**

Services in the platform can be deployed and executed in a distributed manner both locally (D1) and remote (D2). Their coordination is ensured by the central platform AAS server.

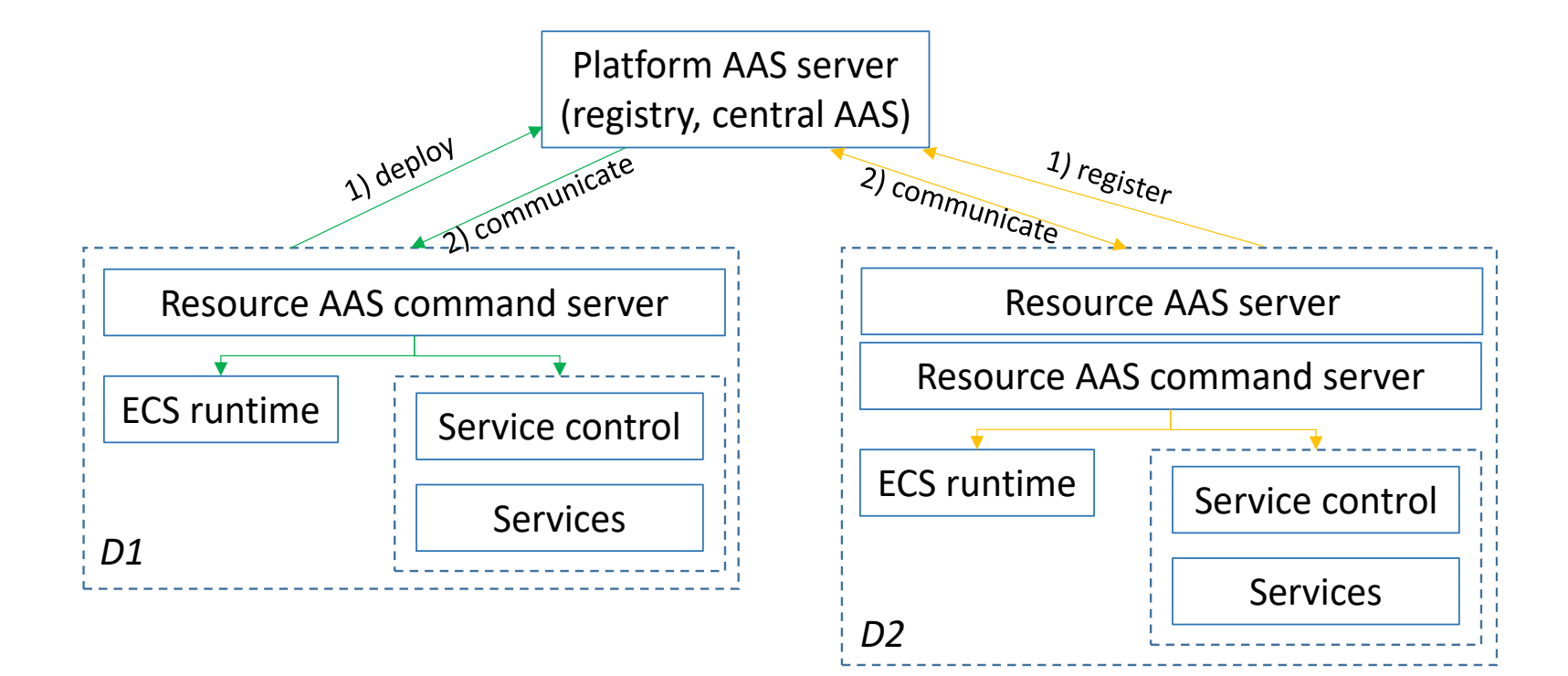

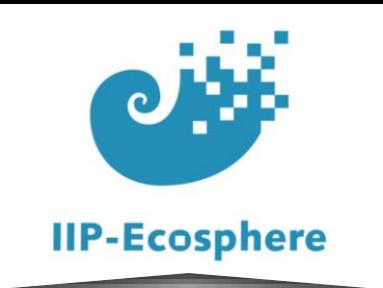

### **Component Interaction**

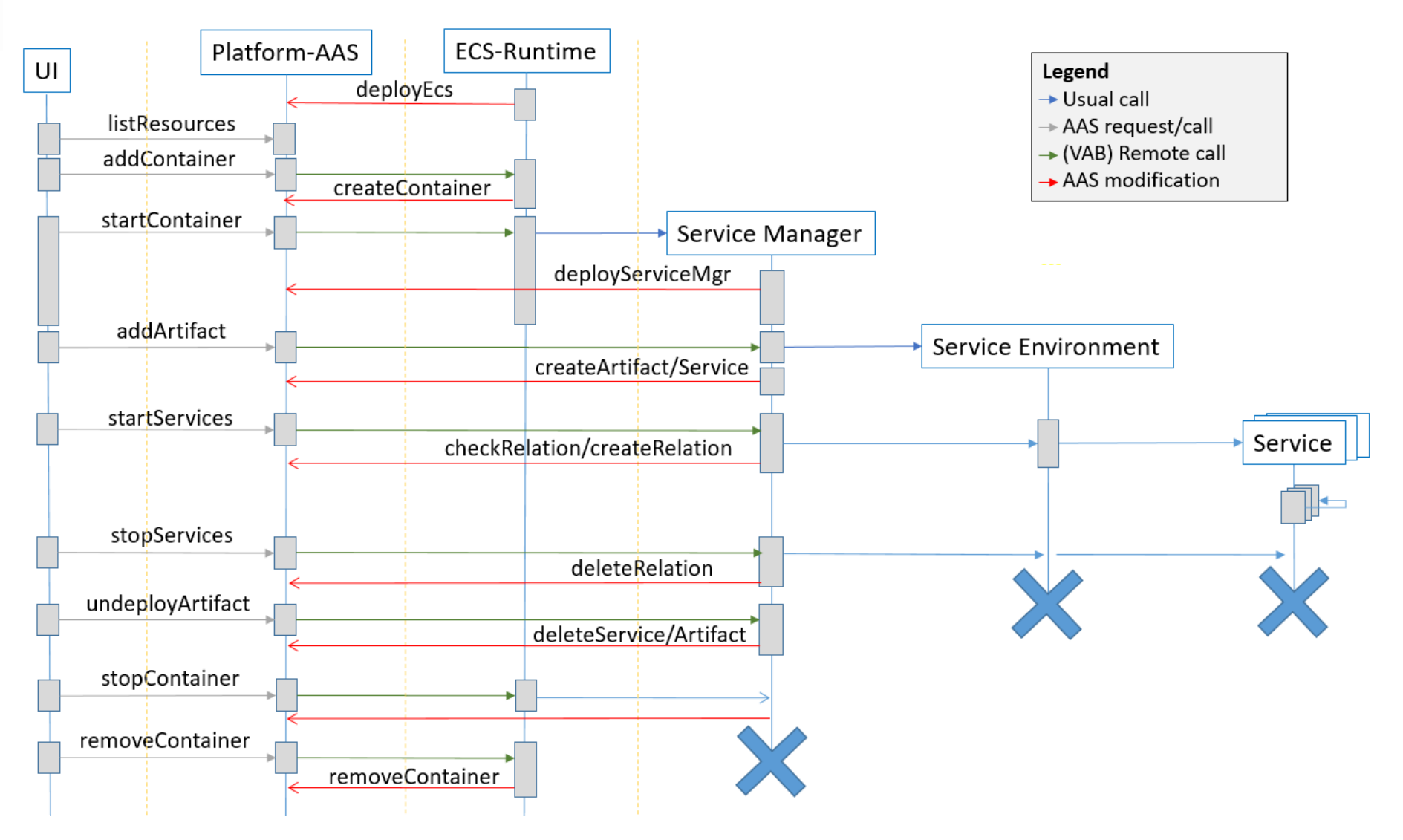

IIP-Ecosphere Platform Documentation · 01. February 2023 © IIP-Ecosphere Konsortium 12

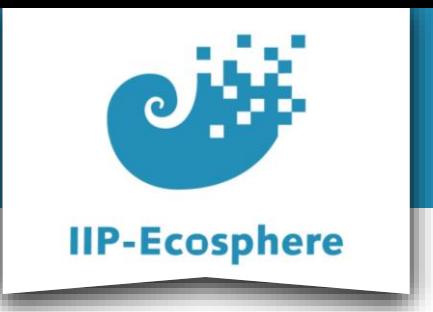

### **Code Generation by the Platform**

The IIP-Ecosphere platform generates much of the neccessary "glue" code, such as configurations, connectors, service- and application-descriptions and AAS descriptions of components automatically.

The automated code generation is employing the Integrated Variability Modeling Language (IVML).

Code generation also performs a consistency and dependency constraint check, only allowing valid configurations.

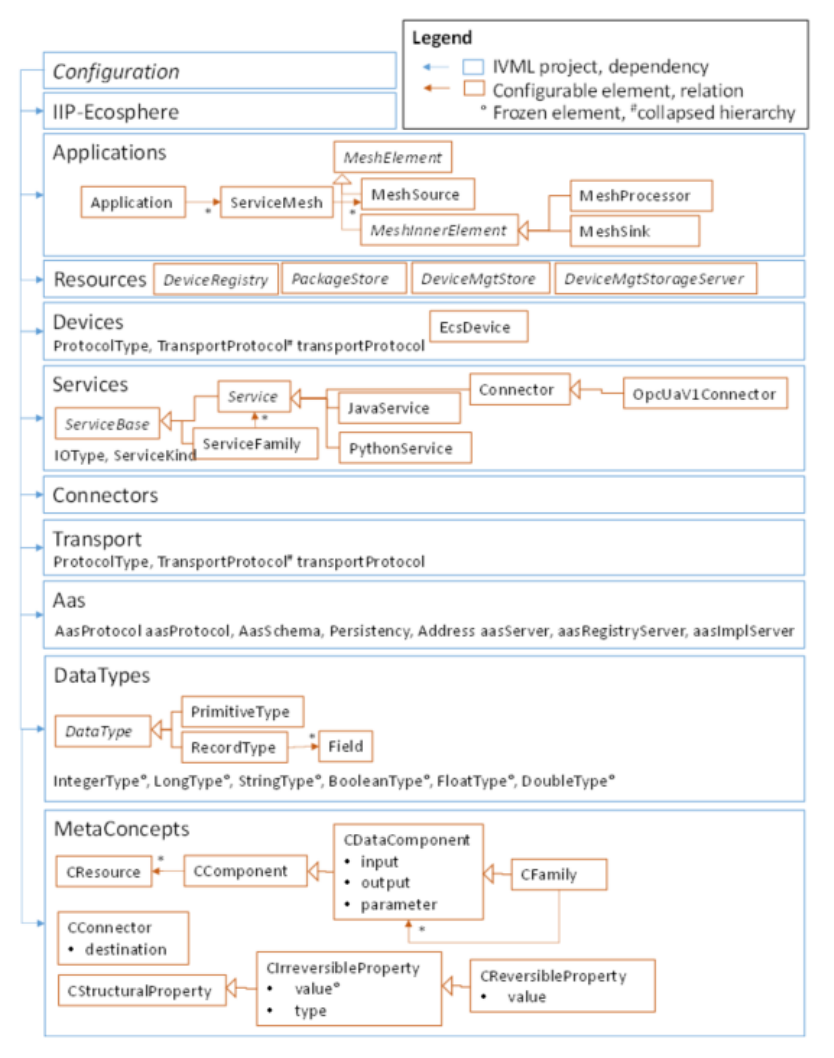

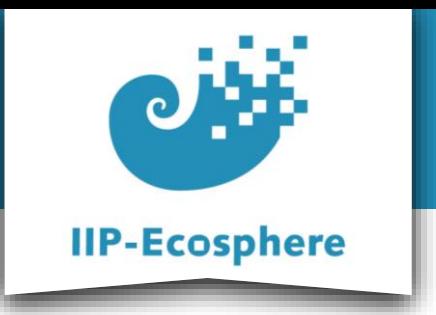

### **Platform Documentation**

IIP-Ecosphere website:<https://www.iip-ecosphere.de/>

Platform handbook:

<https://www.iip-ecosphere.de/wp-content/uploads/2022/09/PlatformHandbook-final-V0.4.pdf>

Requirements documentation:

[https://www.iip-ecosphere.eu/wp-content/uploads/2021/03/IIP-2021\\_002-eng.pdf](https://www.iip-ecosphere.eu/wp-content/uploads/2021/03/IIP-2021_002-eng.pdf)

Usage View documentation:

[https://www.iip-ecosphere.eu/wp-content/uploads/2021/03/IIP-2021\\_001\\_IIP-](https://www.iip-ecosphere.eu/wp-content/uploads/2021/03/IIP-2021_001_IIP-Ecosphere_Platform_Requirements_Usage_View.pdf)Ecosphere\_Platform\_Requirements\_Usage\_View.pdf

Link to the platform git-hub:<https://github.com/iip-ecosphere/platform>

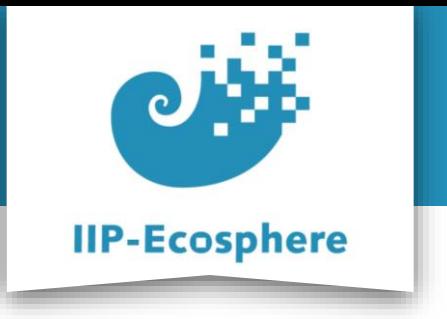

## **Contact**

Dr. Christian Sauer

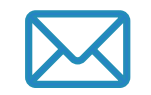

sauer@sse.uni-hildesheim.de

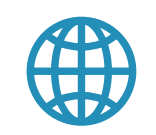

https://www.iip-ecosphere.eu

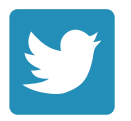

@de\_iipecosphere